## $\frac{v}{\text{http://130.149.60.45/\sim} \frac{L}{\text{farbmetrik}/\text{OE47}/\text{OE47L} \cdot \text{ONP.PDF}}$ /.PS; start output -6 -8 N: No Output Linearization (OL) data in File (F), Startup (S) or Device (D)

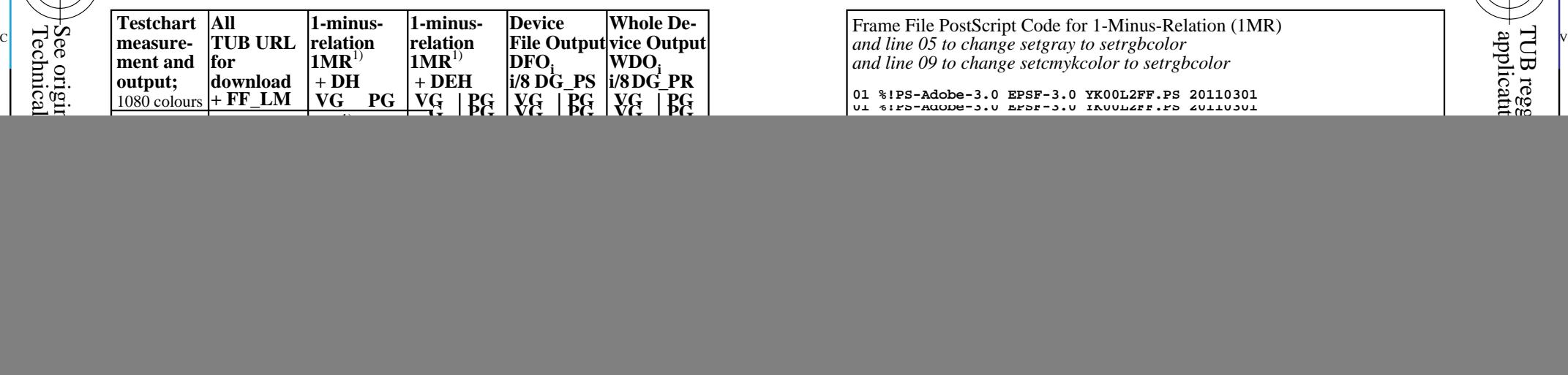

OE470−3N **Abbreviations: 1MR** = 1-Minus-Relation; **DG\_PS/PR** = Device Gamma PS/Profile  $\alpha$  **all =** *cmy0/000n setcmykcolor, rgb setrgbcolor, w setgray;* − = either DH or DEH **Demographics WG** = Vector Graphics; **PG** = Pixel Graphics; • realized; O = possible; – = no PG<br> **D(E)H** = Device (to Elementary) Hue; TUB/ = T/ = http://130.149.60.45/~farbmetrik/ **Remarks:** 1) Realized: *Mac OSX 10/10.1, Adobe FrameMaker 8, Unix, Ghostscript*

![](_page_0_Picture_1010.jpeg)

**WG** = Vector Graphics; **PG** = Pixel Graphics; • realized; O = possible; – = no PG<br> **D(E)H** = Device (to Elementary) Hue; TUB/ = T/ = http://130.149.60.45/~farbmetrik/ **Remarks:** 1) Realized: *Mac OSX 10/10.1, Adobe FrameMaker 8, Unix, Ghostscript*

C

OE470−7N

-8

![](_page_0_Picture_1011.jpeg)

C

M

OE471−3N Remarks: The FF\_PS code includes: /FFM\_setrgbcolor {setrgbcolor} bind def *Then setgray and setcmykcolor is changed to standard setrgbcolor*

 **06 dup dup FFM\_setrgbcolor** OE471−7N Frame File PostScript Code for 1-Minus-Relation (1MR) *and line 05 to change setgray to setrgbcolor and line 09 to change setcmykcolor to setrgbcolor* **01 %!PS-Adobe-3.0 EPSF-3.0 YK00L2FF.PS 20110301 02 /1MR-0000 {%BEG procedure 1MR-0000 03 %1MR-Transform of setgray and setcmykcolor to FFM\_setrgbcolor 04 05 /setgray {%BEG procedure setgray to setrgbcolor 07 } def %END procedure setgray to setrgbcolor 08 09 /setcmykcolor {%BEG procedure setcmykcolor to setrgbcolor 11 FFM\_k 0 eq {1 FFM\_c sub 1 FFM\_m sub 1 FFM\_y sub FFM\_setrgbcolor} 12 {1 FFM\_k sub dup dup FFM\_setrgbcolor} ifelse 13 } def %END procedure setcmykcolor to setrgbcolor 14 15 } def %END procedure 1MR-0000** Remarks: The FF\_PS code includes: /FFM\_setrgbcolor {setrgbcolor} bind def  $T$  **Remarks:** 1) Realized: Mac OSX 10/10 1 Adobe FrameMaker 8. Unix Ghostscript Then setgray and setcmykcolor is changed to standard setrgbcolor input: *rgb setrgbcolor*

Frame File PostScript Code (FF\_PS) for 1-Minus-Relation  $(1M\overline{R})$  output: no change TUB-test chart OE47; 1080 colours G; series OE90 to OE99, Page 1/1

Y

 $\overline{O}$ 

M

output: no change

V

L

-6

 application for measurement of printer or monitor systems TUB registration: 20110301-OE47/OE47L0NP.PDF /.PS

-6

-8